엄현상(Eom, Hyeonsang) School of Computer Science and Engineering Seoul National University

AMIKSPACKS

© COPYRIGHTS 2023 EOM, HYEONSANG ALL RIGHTS R E S E R V E D

## **Outline**

- Namespaces
	- Functionality
	- Namespace std
	- Format
	- Examples
- Q&A

### Namespaces

- To group entities under a name
	- Classes
	- Objects
	- Functions
- To divide the global scope in sub-scopes – Each one with its own name

### Namespace std

• All the files in the C++ standard library declare all of its entities within the std namespace

using namespace std;

### Format of Namespaces

```
namespace identifier
{f}entities
}
```
- where identifier is any valid identifier and entities is the set of classes, objects and functions that are included within the namespace
- Example

```
namespace myNamespace
{f}int a, b; 
}
                                          myNamespace::a 
                                          myNamespace::b
```
### **Examples**

#### • To avoid redefinition errors

```
// namespaces
#include <iostream>
using namespace std;
namespace first
\mathbf{f}int var = 5;
}
namespace second
{
 double var = 3.1416;
}
int main () {
 cout << first::var << endl;
 cout << second::var << endl;
 return 0;
}
                                                                    5 
                                                                   3.1416
```
## Examples Cont'd

• To introduce a name from a namespace

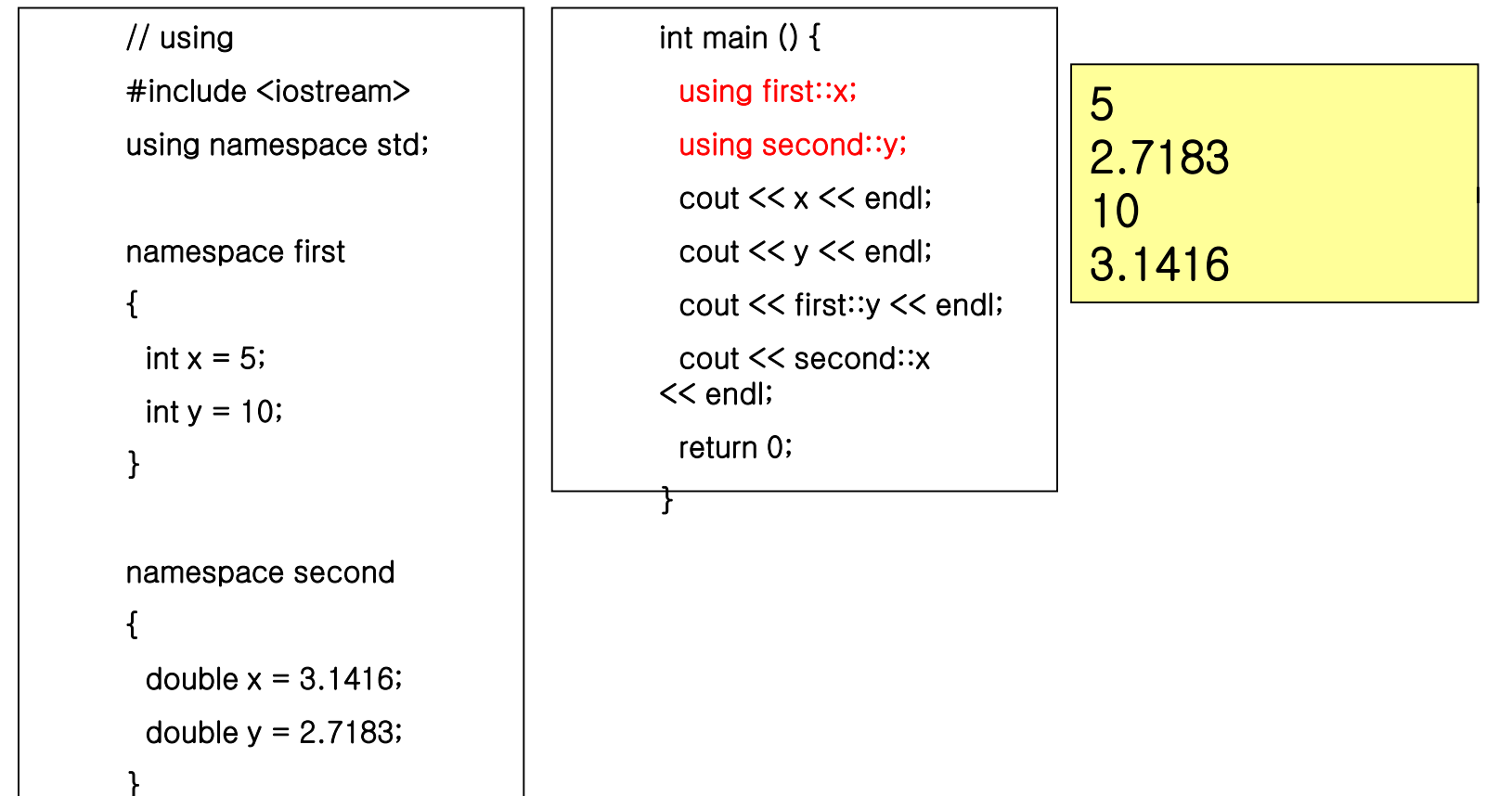

# Examples Cont'd

• To introduce a name from a namespace

}

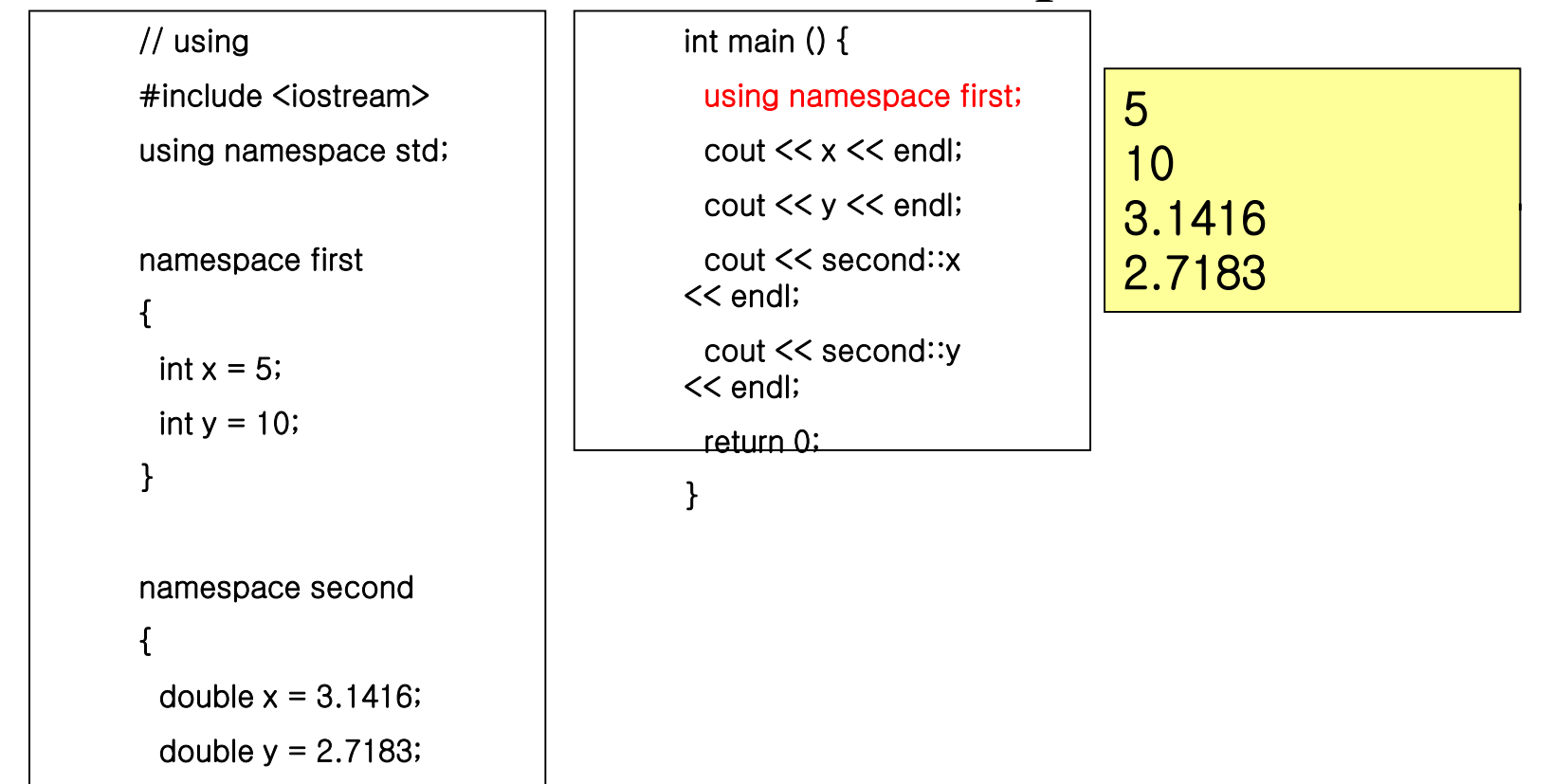

## Examples Cont'd

• To introduce a name from a namespace

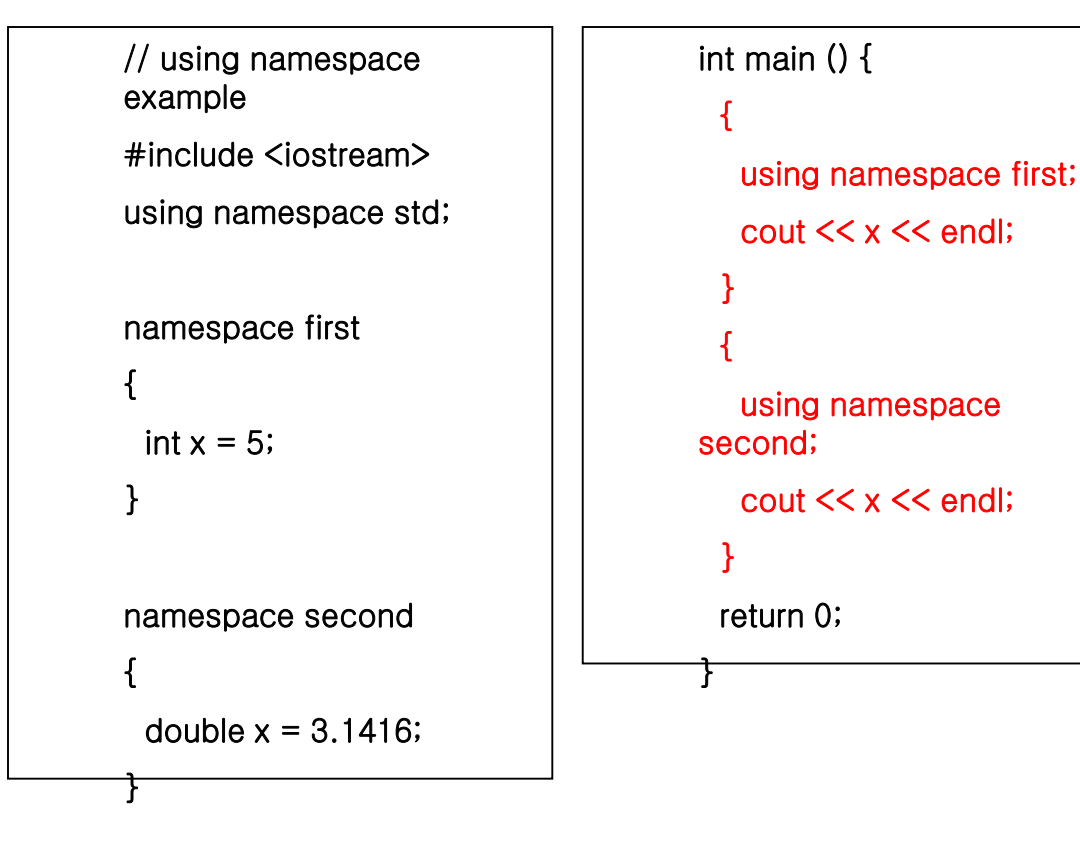

5 3.1416

# Namespace Alias

• To declare alternate names for existing namespaces

namespace new\_name = current\_name;